## ASCEE 24 35 200 Présidence

2006 Sylvie BONNAMY / Thierry BELTRAN

2004 Sylvie BONNAMY / Emilio SARRAT

> 1989-1999 Martine CHAUVINEAU

2002 Brigitte BODEAU / Michel LAFON

ASCEE 24

couleur passion

1972 - 1983 Jacques MOUSSEAU (1972/1973) Jean-Pierre BOUCHAREL (1974 à 1977) Michel SANCHEZ (1978) Pierre DESCHAMPS (1979 à 1981) Philippe DELPRAT (1982/1983)

2005 Emilio SARRAT

2003 Sylvie BONNAMY / Nathalie DELBARRY

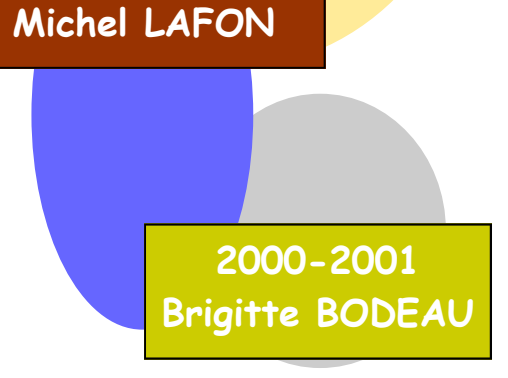

1984-1988

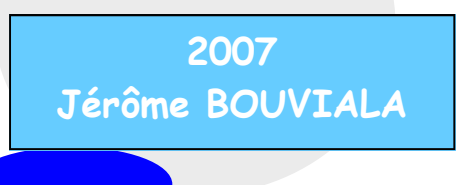